# Package 'saeMSPE'

March 29, 2022

Type Package

Title Compute MSPE Estimates for the Fay Herriot Model and Nested Error Regression Model

Version 1.0

Date 2022-03-27

Maintainer Peiwen Xiao <2569613200@qq.com>

Description We describe a new R package entitled 'saeMSPE' for the well-known Fay Herriot model and nested error regression model in small area estimation. Based on this package, it is possible to easily compute various common mean squared predictive error (MSPE) estimators, as well as several existing variance component predictors as a byproduct, for these two models.

License GPL  $(>= 2)$ 

Depends Matrix

**Imports** Rcpp  $(>= 1.0.7)$ , smallarea

LinkingTo Rcpp, RcppArmadillo

RoxygenNote 7.1.2

Encoding UTF-8

NeedsCompilation yes

Author Peiwen Xiao [aut, cre], Xiaohui Liu [aut], Yuzi Liu [aut], Shaochu Liu [aut], Jiming Jiang [ths]

Repository CRAN

Date/Publication 2022-03-29 07:30:02 UTC

# R topics documented:

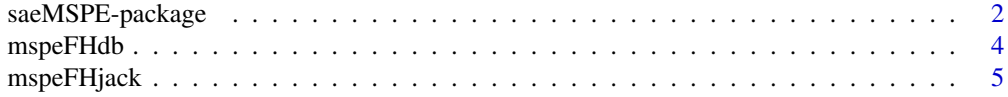

# <span id="page-1-0"></span>2 saeMSPE-package

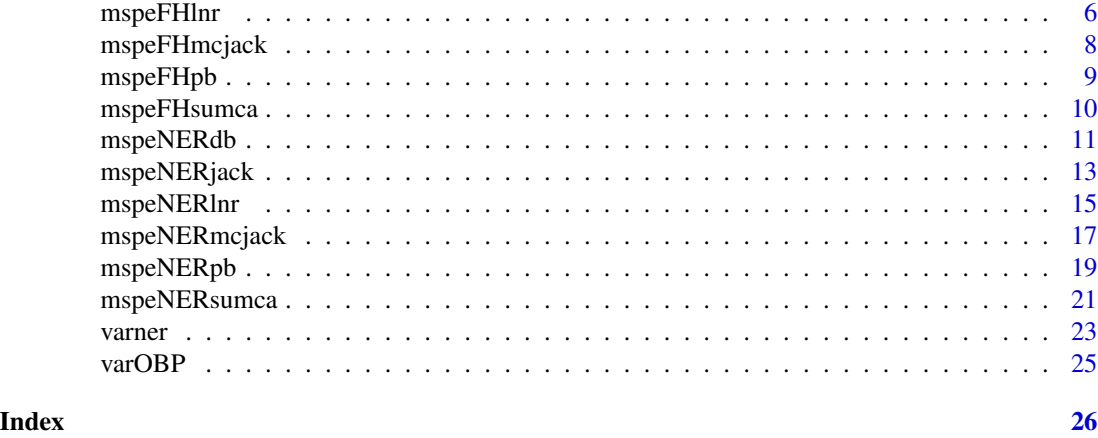

saeMSPE-package *Compute MSPE Estimates for the Fay Herriot Model and Nested Error Regression Model*

# Description

We describe a new R package entitled 'saeMSPE' for the well-known Fay Herriot model and nested error regression model in small area estimation. Based on this package, it is possible to easily compute various common mean squared predictive error (MSPE) estimators, as well as several existing variance component predictors as a byproduct, for these two models.

# Details

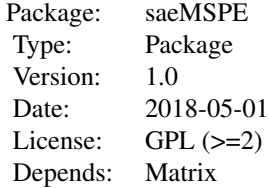

# Author(s)

Peiwen Xiao, Xiaohui Liu, Yuzi Liu, Jiming Jiang, Shaochu Liu Maintainer: Peiwen Xiao <2569613200@qq.com>

# References

- V. Arora and P. Lahiri. On the superiority of the bayesian method over the blup in small area estimation problems. Statistica Sinica, 7(4):1053–1063, 1997.

- G. E. Battese, R. M. Harter, andW. A. Fuller. An error components model for prediction of county crop areas using survey and satellite data. Journal of the American Statistical Association, 83(401):28–36,1988.

- F. B. Butar and P. Lahiri. On measures of uncertainty of empirical bayes small area estimators. Journal of Statistical Planning and Inference, 112(1-2):63–76, 2003.

- G. S. Datta and P. Lahiri. A unified measure of uncertainty of estimated best linear unbiased predictors in small area estimation problems. Statistica Sinica, 10(2):613–627, 2000.

- G. S. Datta, J. N. K. Rao, and D. D. Smith. On measuring the variability of small area estimators under a basic area level model. Biometrika, 92(1):183–196, 2005.

- D. Eddelbuettel and C. Sanderson. Rcpparmadillo: Accelerating r with high-performance c++ linear algebra. Computational Statistics and Data Analysis, 71(March):1054–1063, 2014.

- D. Eddelbuettel, R. Francois, J. J. Allaire, K. Ushey, and Q. Kou. Rcpp: Seamless r and c++ integration. Journal of Statistical Software, 40(i08), 2011.

- R. E. Fay and R. A. Herriot. Estimates of income for small places: An application of james-stein procedures to census data. Journal of the American Statistical Association, 74(366a):269–277, 1979.

- W. González, M. J. Lombardía, I. Molina, D. Morales, and L. Santamaría. Bootstrap mean squared error of a small-area eblup. Journal of Statistical Computation and Simulation, 78(5):443–462, 2008.

- P. Hall and T. Maiti. On parametric bootstrap methods for small area prediction. Journal of the Royal Statistical Society: Series B (Statistical Methodology), 2006a.

- P. Hall and T. Maiti. Nonparametric estimation of mean squared prediction error in nested error regression models. Annals of Statistics, 34(4):1733–1750, 2006b.

- C. R. Henderson. Best linear unbiased estimation and prediction under a selection model. Biometrics, 31(2):423–447, 1975.

- J. Jiang. Asymptotic Analysis of Mixed Effects Models: Theory, Applications, and Open Problems. 09 2017. ISBN 978-1-3151-1928-1. doi: 10.1201/9781315119281.

- J. Jiang and T. Nguyen. Linear and Generalized Linear Mixed Models and Their Applications. 01 2021. ISBN 978-1-0716-1281-1. doi: 10.1007/978-1-0716-1282-8.

- J. Jiang and M. Torabi. Sumca: simple; unified; monte carlo assisted approach to second order unbiased mean squared prediction error estimation. Journal of the Royal Statistical Society: Series B (Statistical Methodology), 82(2):467–485, 2020

- J. Jiang and L. S. M.Wan. A unified jackknife theory for empirical best prediction with m estimation. Annals of Statistics, 30(6):1782–1810, 2002.

- J. Jiang, T. Nguyen, and J. S. Rao. Best predictive small area estimation. Journal of the American Statistical Association, 106(494):732–745, 2011.

- J. Jiang, P. Lahiri, and T. Nguyen. A unified monte carlo jackknife for small area estimation after model selection. Annals of Mathematiacal Sciences and Applications, 3(2):405–438, 2018.

- R. N. Kackar and D. A. Harville. Approximations for standard errors of estimators of fixed and random effects in mixed linear models. Journal of the American Statistical Association, 1984.

- X. Liu, H. Ma, and J. Jiang. That prasad-rao is robust: Estimation of mean squared prediction error of observed best predictor under potential model misspecification. Statistica Sinica, 2020.

<span id="page-3-0"></span>- N. G. N. Prasad and J. N. K. Rao. The estimation of the mean squared error of small area estimators. Journal of the American Statistical Association, 85(409):163–171, 1990.

- M. H. Quenouille. Approximate tests of correlation in time series. Journal of the Royal Statistical Society. Series B (Methodological), 11(1):68–84, 1949.

- J. N. K. Rao and I. Molina. Small area estimation. Wiley, 2015.

- J. W. Tukey. Bias and confidence in not quite large samples. Annals of Mathematical Statistics, 29(2):614, 1958.

- Y. You and B. Chapman. Small area estimation using area level models and estimated sampling variances. Survey Methodology, 32(1):97–103, 2006.

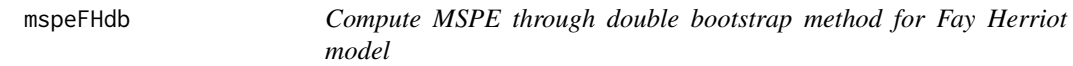

# Description

This function returns MSPE estimate with double bootstrap appoximation method for Fay Herriot model.

# Usage

mspeFHdb(Y, X, D, K = 50, C = 50, method)

# Arguments

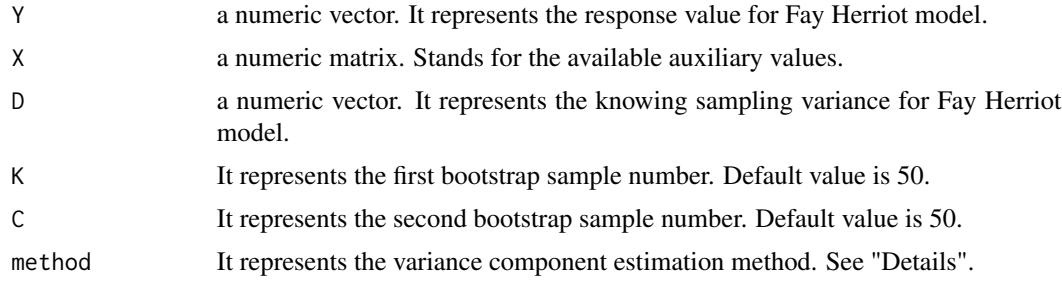

# Details

This method was proposed by P. Hall and T. Maiti. Double bootstrap method uses boostrap tool twice for Fay Herriot model to avoid the unattractivitive bias correction: one is to estimate the estimator bias, the other is to correct for bias.

Default value for method is 2, method = 2 represents the REML method and method = 1 represents MOM method.

#### Value

This function returns a vector of the MSPE estimates based on double bootstrap method.

# <span id="page-4-0"></span>mspeFHjack 5

# Author(s)

Peiwen Xiao, Xiaohui Liu, Yuzi Liu, Jiming Jiang, and Shaochu Liu

# References

P. Hall and T. Maiti. On parametric bootstrap methods for small area prediction. *Journal of the Royal Statistical Society: Series B (Statistical Methodology)*, 2006.

#### Examples

```
X = matrix(runit(10 * 3), 10, 3)X[, 1] = rep(1, 10)D = (1:10) / 10 + 0.5Y = X %*% c(0.5,1,1.5) + rnorm(10, 0, sqrt(2)) + rnorm(10, 0, sqrt(D))
result = mspeFHdb(Y, X, D, K=50, C=50)
```
mspeFHjack *Compute MSPE through Jackknife method for Fay Herriot model*

# Description

This function returns MSPE estimator with jackknife method for Fay Herriot model.

#### Usage

mspeFHjack(Y, X, D, method = 2)

# Arguments

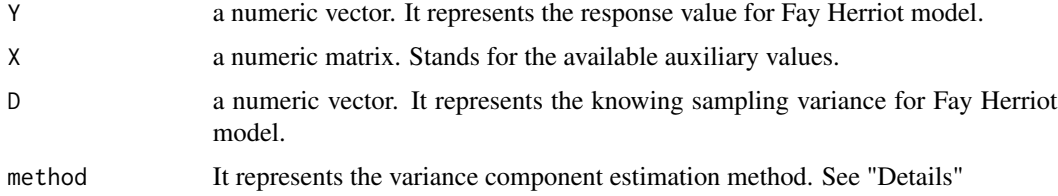

#### Details

This method was proposed by J. Jiang and L. S. M. Wan, jackknife method is used to obtain the bias and variation of estimators.

Default value for method is 2, method = 2 represents the REML method and method = 1 represents MOM method.

# Value

This function returns a vector of the MSPE estimates based on jackknife method.

# <span id="page-5-0"></span>Author(s)

Peiwen Xiao, Xiaohui Liu, Yuzi Liu, Jiming Jiang, and Shaochu Liu

# References

M. H. Quenouille. Approximate tests of correlation in time series. *Journal of the Royal Statistical Society. Series B (Methodological)*, 11(1):68-84, 1949.

J. W. Tukey. Bias and confidence in not quite large samples. *Annals of Mathematical Statistics*, 29(2):614, 1958.

J. Jiang and L. S. M. Wan. A unified jackknife theory for empirical best prediction with m estimation. *Annals of Statistics*, 30(6):1782-1810, 2002.

#### Examples

```
X = matrix(runit(10 * 3), 10, 3)X[, 1] = rep(1, 10)D = (1:10) / 10 + 0.5Y = X %*% c(0.5,1,1.5) + rnorm(10, 0, sqrt(2)) + rnorm(10, 0, sqrt(D))
result = mspeFHjack(Y, X, D, method = 2)
```
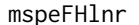

Compute MSPE through linearization method for Fay Herriot model

#### Description

This function returns MSPE estimate with linearization appoximation method for Fay Herriot model.

# Usage

```
mspeFHlnr(Y, X, D, method = "PR", var.method = "default")
```
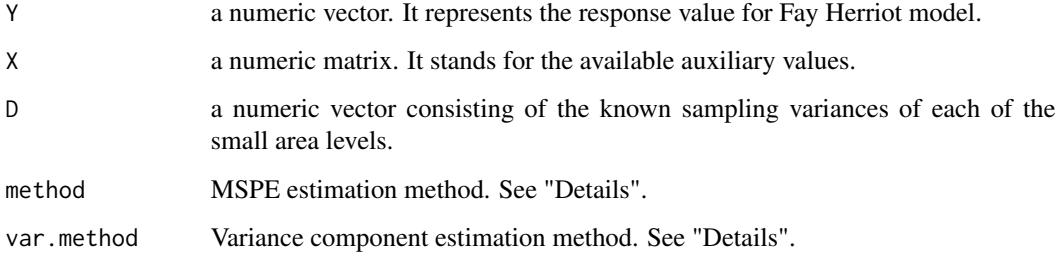

# mspeFHlnr 7

#### Details

Default method for mspeNERlnr is "PR" ,proposed by N. G. N. Prasad and J. N. K. Rao, Prasad-Rao (PR) method uses Taylor series expansion to obtain a second-order approximation to the MSPE. Function mspeNERlnr also provide the following methods:

Method "DL" proposed by Datta and Lahiri , It advanced PR method to cover the cases when the variance components are estimated by ML and REML estimator. Set method = "DL".

Method "DRS" proposed by Datta and Smith, It focus on the second order unbiasedness appoximation when the variance component is replaced by Empirical Bayes estimator. Set method = "DRS".

Method "MPR" is a modified version of "PR", It was proposed by Liu et al. It is a robust method that broaden the mean function from the linear form. Set method = "MPR".

Default var.method and available variance component estimation method for each method is list as follows:

For method = "PR", var.method = "MOM" is the only available variance component estimation method,

For method = "DL", var.method = "ML" or var.method = "REML" is available,

For method = "DRS", var.method = "EB" is the only available variance component estimation method,

For method = "MPR", var.method = "OBP" is the only available variance component estimation method.

# Value

This function returns a vector of the MSPE estimates.

# Author(s)

Peiwen Xiao, Xiaohui Liu, Yuzi Liu, Jiming Jiang, and Shaochu Liu

# References

N. G. N. Prasad and J. N. K. Rao. The estimation of the mean squared error of small-area estimators. *Journal of the American Statistical Association*, 85(409):163-171, 1990.

G. S. Datta and P. Lahiri. A unified measure of uncertainty of estimated best linear unbiased predictors in small area estimation problems. *Statistica Sinica*, 10(2):613-627, 2000.

G. S. Datta and R. D. D. Smith. On measuring the variability of small area estimators under a basic area level model. *Biometrika*, 92(1):183-196, 2005.

X. Liu, H. Ma, and J. Jiang. That prasad-rao is robust: Estimation of mean squared prediction error of observed best predictor under potential model misspecification. *Statistica Sinica*, 2020.

```
X = matrix(runit(10 * 3), 10, 3)X[, 1] = rep(1, 10)D = (1:10) / 10 + 0.5Y = X %*% c(0.5,1,1.5) + rnorm(10, 0, sqrt(2)) + rnorm(10, 0, sqrt(D))
result = mspeFHInr(Y, X, D, method = "PR", var.method = "default")
```
<span id="page-7-0"></span>

# Description

This function returns MSPE estimator with Monte-Carlo jackknife method for Fay Herriot model.

# Usage

mspeFHmcjack(Y, X, D, K = 50, method = 2)

# Arguments

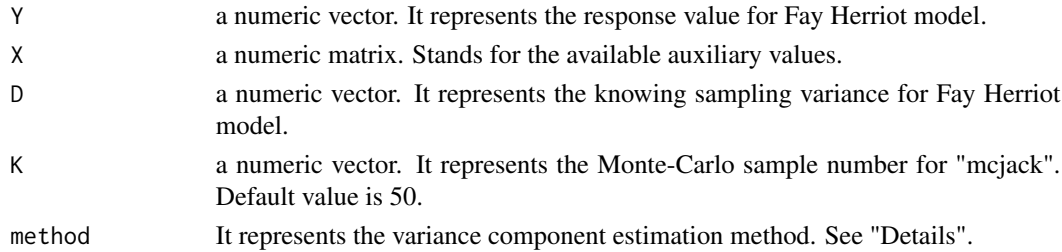

# Details

This method was proposed by J. Jiang et al, mcjack method uses Monte-Carlo approximation to ensure a strictly positive estimator.

Default value for method is 2, method = 2 represents the REML method and method = 1 represents MOM method.

# Value

This function returns a vector of the MSPE estimates based on Monte-Carlo jackknife method.

#### Author(s)

Peiwen Xiao, Xiaohui Liu, Yuzi Liu, Jiming Jiang, and Shaochu Liu

#### References

M. H. Quenouille. Approximate tests of correlation in time series. *Journal of the Royal Statistical Society. Series B (Methodological)*, 11(1):68-84, 1949.

J. W. Tukey. Bias and confidence in not quite large samples. *Annals of Mathematical Statistics*, 29(2):614, 1958.

J. Jiang and L. S. M. Wan. A unified jackknife theory for empirical best prediction with m estimation. *Annals of Statistics*, 30(6):1782-1810, 2002.

J. Jiang, P. Lahiri, and T. Nguyen. A unified monte carlo jackknife for small area estimation after model selection. *Annals of Mathematical Sciences and Applications*, 3(2):405-438, 2018.

# <span id="page-8-0"></span>mspeFHpb 9

# Examples

```
X = matrix(runit(10 * 3), 10, 3)X[, 1] = rep(1, 10)D = (1:10) / 10 + 0.5Y = X %*% c(0.5,1,1.5) + rnorm(10, 0, sqrt(2)) + rnorm(10, 0, sqrt(D))
result = mspeFHmcjack(Y,X,D,K=50,method = 2)
```
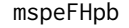

Compute MSPE through parameter bootstrap method for Fay Herriot *model*

# Description

This function returns MSPE estimator with parameter bootstrap method for Fay Herriot model.

# Usage

mspe $FHpb(Y, X, D, K = 50)$ 

# Arguments

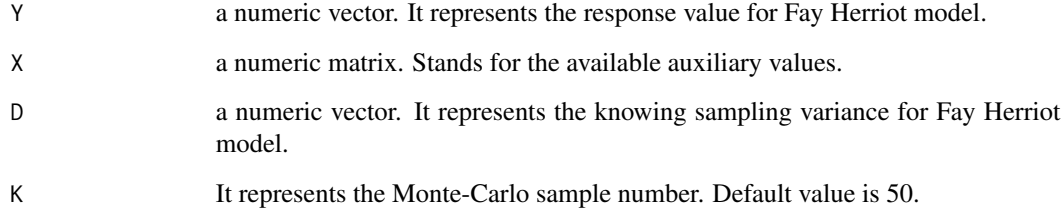

# Details

This method was proposed by Peter Hall and T. Maiti. Parametric bootstrap (pb) method uses bootstrap-based method to measure the accuracy of the EB estimator.

# Value

This function returns a vector of the MSPE estimates based on parameter bootstrap method.

# Author(s)

Peiwen Xiao, Xiaohui Liu, Yuzi Liu, Jiming Jiang, and Shaochu Liu

# <span id="page-9-0"></span>References

F. B. Butar and P. Lahiri. On measures of uncertainty of empirical bayes small area estimators. *Journal of Statistical Planning and Inference*, 112(1-2):63-76, 2003.

N. G. N. Prasad and J. N. K. Rao. The estimation of the mean squared error of small-area estimators. *Journal of the American Statistical Association*, 85(409):163-171, 1990.

Peter Hall and T. Maiti. On parametric bootstrap methods for small area prediction. *Journal of the Royal Statistical Society: Series B (Statistical Methodology)*, 2006a.

H. T. Maiti and T. Maiti. Nonparametric estimation of mean squared prediction error in nested error regression models. *Annals of Statistics*, 34(4):1733-1750, 2006b.

# Examples

```
X = matrix(runit(10 * 3), 10, 3)X[, 1] = rep(1, 10)D = (1:10) / 10 + 0.5Y = X %*% c(0.5,1,1.5) + rnorm(10, 0, sqrt(2)) + rnorm(10, 0, sqrt(D))
result = mspeFHpb(Y, X, D, K=50)
```
mspeFHsumca *Compute MSPE through Sumca method for Fay Herriot model*

### Description

This function returns MSPE estimator with the combination of linearization and resampling appoximation method called "Sumca", for Fay Herriot model.

#### Usage

mspeFHsumca(Y, X, D, K = 50, method = 2)

# Arguments

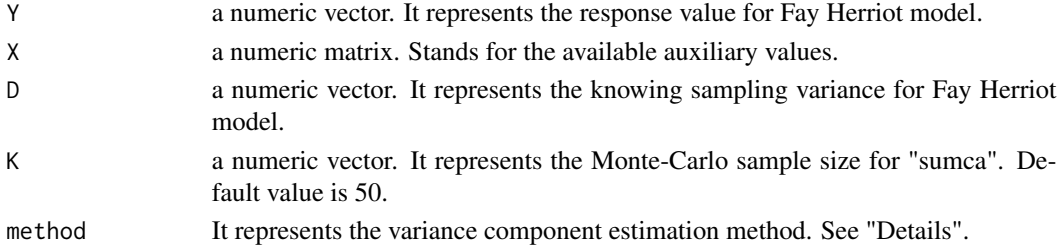

# Details

This method was proposed by J. Jiang, P. Lahiri, and T. Nguyen, sumca method combines the advantages of linearization and resampling methods and obtains unified, positive, low-computation burden and second-order unbiased MSPE estimators.

Default value for method is 2, method = 2 represents the REML method and method = 1 represents MOM method.

# <span id="page-10-0"></span>mspeNERdb 11

# Value

This function returns a vector of the MSPE estimates based on Sumca method.

# Author(s)

Peiwen Xiao, Xiaohui Liu, Yuzi Liu, Jiming Jiang, and Shaochu Liu

# References

J. Jiang and M. Torabi. Sumca: simple; unified; monte carlo assisted approach to second order unbiased mean squared prediction error estimation. *Journal of the Royal Statistical Society: Series B (Statistical Methodology)*, 82(2):467-485, 2020.

# Examples

```
X = matrix(runit(10 * 3), 10, 3)X[, 1] = rep(1, 10)D = (1:10) / 10 + 0.5Y = X %*% c(0.5,1,1.5) + rnorm(10, 0, sqrt(2)) + rnorm(10, 0, sqrt(D))
result = mspeFHsumca(Y, X, D, K = 50)
```
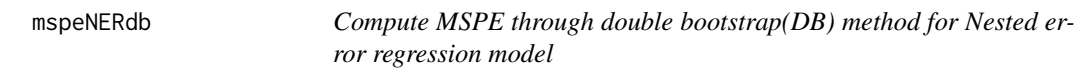

# Description

This function returns MSPE estimator with double bootstrap method for Nested error regression model.

# Usage

```
mspeNERdb(ni, X, Y, Xmean, K = 50, C = 50, method)
```
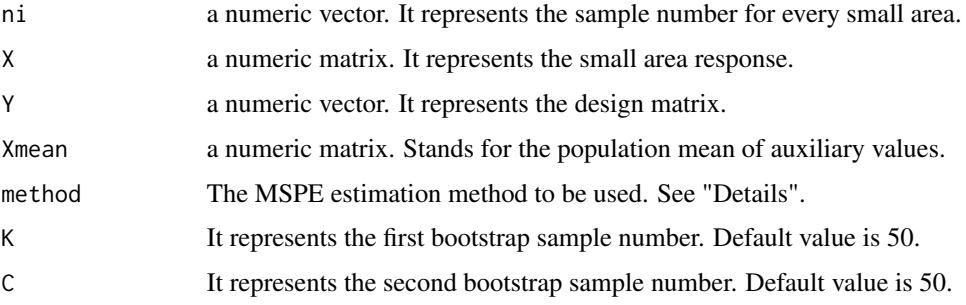

This method was proposed by P. Hall and T. Maiti. Double bootstrap method uses boostrap tool twice for NER model to avoid the unattractivitive bias correction: one is to estimate the estimator bias, the other is to correct for bias.

Default value for method is 2, method = 2 represents the REML method and method = 1 represents MOM method.

# Value

This function returns a vector of the MSPE estimates based on double bootstrap method.

#### Author(s)

Peiwen Xiao, Xiaohui Liu, Yuzi Liu, Jiming Jiang, and Shaochu Liu

# References

F. B. Butar and P. Lahiri. On measures of uncertainty of empirical bayes small area estimators. *Journal of Statistical Planning and Inference*, 112(1-2):63-76, 2003.

N. G. N. Prasad and J. N. K. Rao. The estimation of the mean squared error of small-area estimators. *Journal of the American Statistical Association*, 85(409):163-171, 1990.

Peter Hall and T. Maiti. On parametric bootstrap methods for small area prediction. *Journal of the Royal Statistical Society: Series B (Statistical Methodology)*, 2006a.

H. T. Maiti and T. Maiti. Nonparametric estimation of mean squared prediction error in nested error regression models. *Annals of Statistics*, 34(4):1733-1750, 2006b.

```
### parameter setting
Ni = 1000; sigmaX = 1.5; m = 10
beta = c(0.5, 1)signa_v2 = 0.8; signa_e2 = 1ni = sample(seq(1,10), m, replace = TRUE); n = sum(ni)p = length(beta)
### population function
pop.model = function(Ni, sigmaX, beta, sigma_v2, sigma_e2, m){
 x = \text{rnorm}(m * Ni, 1, \text{sqrt}(sigmaX)); v = \text{rnorm}(m, 0, \text{sqrt}(sigma_V2)); v = \text{numeric}(m * Ni)theta = numeric(m); kk = 1for(i in 1 : m){
    sumx = 0for(j in 1:Ni){
      sumx = sumx + x[kk]y[kk] = beta[1] + beta[2] * x[kk] + v[i] + rnorm(1, 0, sqrt(sign_2))kk = kk + 1}
    meanx = sumx/Nitheta[i] = beta[1] + beta[2] \star meanx + v[i]}
 group = rep(seq(m), each = Ni)
```

```
x = \text{cbind}(\text{rep}(1, m \star \text{Ni}), x)data = child(x, y, group)return(list(data = data, theta = theta))
}
### sample function
sampleXY = function(Ni, ni, m, Population){
  Indx = c()for(i in 1:m){
    Indx = c(Indx, sample(c(((i - 1) * Ni + 1) : (i * Ni)), ni[i]))
  }
  Sample = Population[Indx, ]; Nonsample = Population[-Indx, ]
  return(list(Sample, Nonsample))
}
### data generation process
Population = pop.model(Ni, sigmaX, beta, sigma_v2, sigma_e2, m)$data
XY = sampleXY(Ni, ni, m, Population)[[1]]
X = XY[, 1:p]Y = XY[, p+1]Xmean = matrix(NA, m, p)
for(tt in 1: m){
  Xmean[tt, ] = colMeans(Population[which(Population[,p+2] == tt), 1:p])
}
### mspe result
result = mspeNERdb(ni, X, Y, Xmean, 10, 10, method = 2)
```
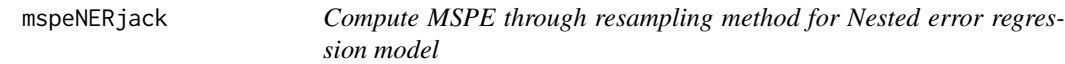

# Description

This function returns MSPE estimator with jackknife appoximation method for Nested error regression model.

# Usage

```
mspeNERjack(ni, X, Y, Xmean, method)
```
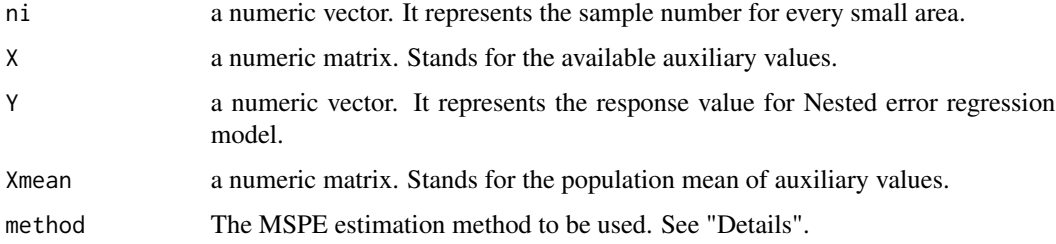

This method was proposed by J. Jiang and L. S. M. Wan, jackknife method is used to obtain the bias and variation of estimators.

Default value for method is 2, method = 2 represents the REML method and method = 1 represents MOM method.

# Value

This function returns a vector of the MSPE estimates based on jackknife method.

# Author(s)

Peiwen Xiao, Xiaohui Liu, Yuzi Liu, Jiming Jiang, and Shaochu Liu

# References

M. H. Quenouille. Approximate tests of correlation in time series. *Journal of the Royal Statistical Society. Series B (Methodological)*, 11(1):68-84, 1949.

J. W. Tukey. Bias and confidence in not quite large samples. *Annals of Mathematical Statistics*, 29(2):614, 1958.

J. Jiang and L. S. M. Wan. A unified jackknife theory for empirical best prediction with m estimation. *Annals of Statistics*, 30(6):1782-1810, 2002.

```
### parameter setting
Ni = 1000; sigmaX = 1.5; m = 5
beta = c(0.5, 1)signa_v2 = 0.8; signa_e2 = 1ni = sample(seq(1,10), m, replace = TRUE); n = sum(ni)p = length(beta)
### population function
pop.model = function(Ni, sigmaX, beta, sigma_v2, sigma_e2, m){
  x = \text{rnorm}(m \times Ni, 1, \text{sqrt}(sigmaX)); v = \text{rnorm}(m, 0, \text{sqrt}(sigma_VZ)); y = \text{numeric}(m \times Ni)theta = numeric(m); kk = 1for(i in 1 : m){
    sum = 0for(j in 1:Ni){
      sumx = sumx + x[kk]y[kk] = beta[1] + beta[2] * x[kk] + v[i] + rnorm(1, 0, sqrt(signa_e2))kk = kk + 1}
    meanx = sumx/Nitheta[i] = beta[1] + beta[2] \star meanx + v[i]}
  group = rep(seq(m), each = Ni)x = \text{cbind}(\text{rep}(1, m \star \text{Ni}), x)data = child(x, y, group)return(list(data = data, theta = theta))}
```
# <span id="page-14-0"></span>mspeNERlnr 15

```
### sample function
sampleXY = function(Ni, ni, m, Population){
  Indx = c()for(i in 1:m){
   Indx = c(Indx, sample(c(((i - 1) * Ni + 1) : (i * Ni)), ni[i]))
  }
  Sample = Population[Indx, ]; Nonsample = Population[-Indx, ]
  return(list(Sample, Nonsample))
}
### data generation process
Population = pop.model(Ni, sigmaX, beta, sigma_v2, sigma_e2, m)$data
XY = sampleXY(Ni, ni, m, Population)[[1]]
X = XY[, 1:p]Y = XY[, p+1]Xmean = matrix(NA, m, p)
for(tt in 1: m){
  Xmean[tt, ] = colMeans(Population[which(Population[, p+2] == tt), 1:p])}
### mspe result
result = mspeNERjack(ni, X, Y, Xmean)
```
mspeNERlnr *Compute MSPE through linearization method for Nested error regression model*

#### Description

This function returns MSPE estimator with linearization appoximation method for Nested error regression model.

#### Usage

```
mspeNERlnr(ni, X, Y, X.mean, method = "PR", var.method = "default")
```
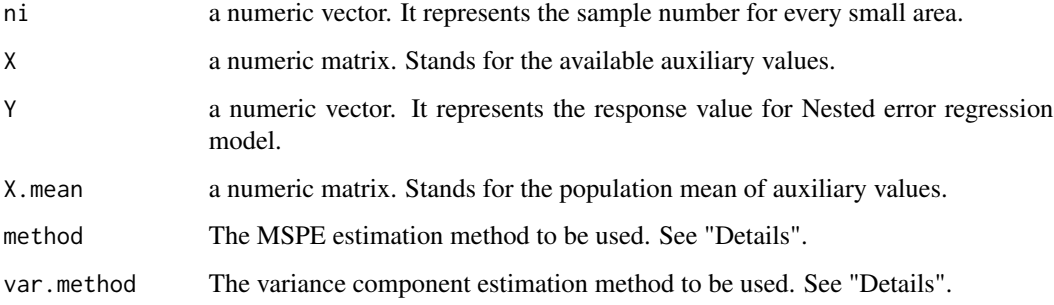

Default method for mspeNERlnr is "PR" ,proposed by N. G. N. Prasad and J. N. K. Rao, Prasad-Rao (PR) method uses Taylor series expansion to obtain a second-order approximation to the MSPE. Function mspeNERlnr also provide the following method:

Method "DL" advanced PR method to cover the cases when the variance components are estimated by ML and REML estimator. Set method = "DL".

For method = "PR", var.method = "MOM" is the only available variance component estimation method,

For method = "DL", var.method = "ML" or var.method = "REML" are available.

# Value

This function returns a vector of the MSPE estimates.

#### Author(s)

Peiwen Xiao, Xiaohui Liu, Yuzi Liu, Jiming Jiang, and Shaochu Liu

### References

N. G. N. Prasad and J. N. K. Rao. The estimation of the mean squared error of small-area estimators. *Journal of the American Statistical Association*, 85(409):163-171, 1990.

G. S. Datta and P. Lahiri. A unified measure of uncertainty of estimated best linear unbiased predictors in small area estimation problems. *Statistica Sinica*, 10(2):613-627, 2000.

```
### parameter setting
Ni = 1000; sigmaX = 1.5; K = 100; C = 50; m = 10
beta = c(0.5, 1)signa_v2 = 0.8; signa_e2 = 1ni = sample(seq(1,10), m, replace = TRUE); n = sum(ni)p = length(beta)
### population function
pop.model = function(Ni, sigmaX, beta, sigma_v2, sigma_e2, m){
 x = \text{rnorm}(m * Ni, 1, \text{sqrt}(sigmaX)); v = \text{rnorm}(m, 0, \text{sqrt}(sigma_VZ)); y = \text{numeric}(m * Ni)theta = numeric(m); kk = 1for(i in 1 : m){
    sumx = 0for(j in 1:Ni){
      sumx = sumx + x[kk]y[kk] = beta[1] + beta[2] * x[kk] + v[i] + rnorm(1, 0, sqrt(sign_22))kk = kk + 1}
    meanx = sumx/Nitheta[i] = beta[1] + beta[2] * meanx + v[i]}
  group = rep(seq(m), each = Ni)x = \text{cbind}(\text{rep}(1, m \star \text{Ni}), x)data = child(x, y, group)
```

```
return(list(data = data, theta = theta))}
### sample function
sampleXY = function(Ni, ni, m, Population){
 Indx = c()for(i in 1:m){
   Indx = c(Indx, sample(c(((i - 1) * Ni + 1) : (i * Ni)), ni[i]))
  }
  Sample = Population[Indx, ]; Nonsample = Population[-Indx, ]
  return(list(Sample, Nonsample))
}
### data generation process
Population = pop.model(Ni, sigmaX, beta, sigma_v2, sigma_e2, m)$data
XY = sampleXY(Ni, ni, m, Population)[[1]]
X = XY[, 1:p]Y = XY[, p+1]Xmean = matrix(NA, m, p)
for(tt in 1: m){
  Xmean[tt, ] = colMeans(Population[which(Population[, p+2] == tt), 1:p])}
### mspe result
result = mspeNERlnr(ni, X, Y, Xmean, method = "PR", var.method = "default")
```
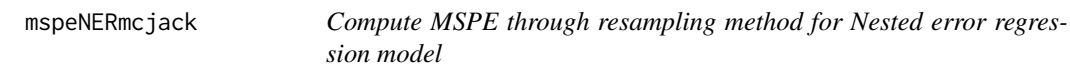

# Description

This function returns MSPE estimator with jackknife appoximation method for Nested error regression model

#### Usage

```
mspeNERmcjack(ni, X, Y, Xmean, K = 50, method = 2)
```
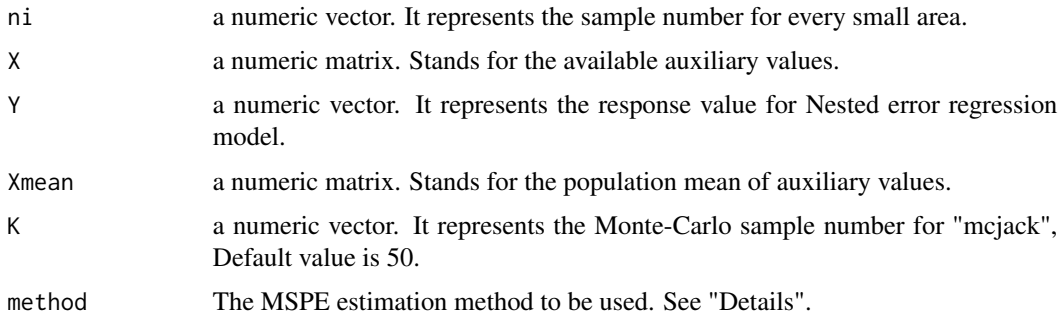

This method was proposed by J. Jiang, P. Lahiri, and T. Nguyen, mcjack method uses Monte-Carlo approximation to ensure a strictly positive estimator.

Default value for method is 2, method = 2 represents the REML method and available variance component estimation method for each method is list as follows: method = 1 represents MOM method, method = 3 represents ML method.

# Value

This function returns a vector of the MSPE estimates based on Monte-Carlo jackknife method.

#### Author(s)

Peiwen Xiao, Xiaohui Liu, Yuzi Liu, Jiming Jiang, and Shaochu Liu

# References

M. H. Quenouille. Approximate tests of correlation in time series. *Journal of the Royal Statistical Society. Series B (Methodological)*, 11(1):68-84, 1949.

J. W. Tukey. Bias and confidence in not quite large samples. *Annals of Mathematical Statistics*, 29(2):614, 1958.

J. Jiang and L. S. M. Wan. A unified jackknife theory for empirical best prediction with m estimation. *Annals of Statistics*, 30(6):1782-1810, 2002.

J. Jiang, P. Lahiri, and T. Nguyen. A unified monte carlo jackknife for small area estimation after model selection. *Annals of Mathematical Sciences and Applications*, 3(2):405-438, 2018.

```
### parameter setting
Ni = 1000; sigmaX = 1.5; m = 10
beta = c(0.5, 1)signa_v2 = 0.8; signa_e2 = 1ni = sample(seq(1,10), m, replace = TRUE); n = sum(ni)p = length(beta)
### population function
pop.model = function(Ni, sigmaX, beta, sigma_v2, sigma_e2, m){
 x = \text{rnorm}(m * Ni, 1, \text{sqrt}(sigmaX)); v = \text{rnorm}(m, 0, \text{sqrt}(sigma_V2)); v = \text{numeric}(m * Ni)theta = numeric(m); kk = 1for(i in 1 : m){
    sumx = 0for(j in 1:Ni){
      sumx = sumx + x[kk]y[kk] = beta[1] + beta[2] * x[kk] + v[i] + rnorm(1, 0, sqrt(sign_2))kk = kk + 1}
    meanx = sumx/Nitheta[i] = beta[1] + beta[2] \star meanx + v[i]
 }
 group = rep(seq(m), each = Ni)
```

```
x = \text{cbind}(\text{rep}(1, m \star \text{Ni}), x)data = child(x, y, group)return(list(data = data, theta = theta))
}
### sample function
sampleXY = function(Ni, ni, m, Population){
  Indx = c()for(i in 1:m){
    Indx = c(Indx, sample(c(((i - 1) * Ni + 1) : (i * Ni)), ni[i]))
  }
  Sample = Population[Indx, ]; Nonsample = Population[-Indx, ]
  return(list(Sample, Nonsample))
}
### data generation process
Population = pop.model(Ni, sigmaX, beta, sigma_v2, sigma_e2, m)$data
XY = sampleXY(Ni, ni, m, Population)[[1]]
X = XY[, 1:p]Y = XY[, p+1]Xmean = matrix(NA, m, p)
for(tt in 1: m){
  Xmean[tt, ] = colMeans(Population[which(Population[,p+2] == tt), 1:p])
}
### mspe result
result = mspeNERmcjack(ni, X, Y, Xmean, method = 2, 10)
```
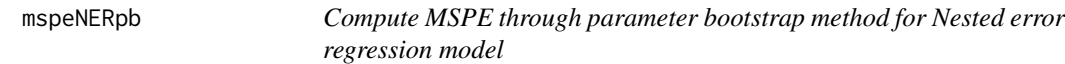

# Description

This function returns MSPE estimator with parameter bootstrap appoximation method for Nested error regression model

## Usage

```
mspeNERpb(ni, X, Y, Xmean, K = 50)
```
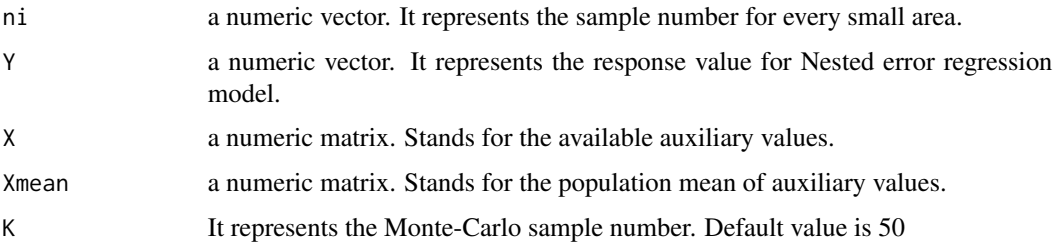

This method was proposed by Peter Hall and T. Maiti. Parametric bootstrap (pb) method uses bootstrap-based method to measure the accuracy of EB estimator.

#### Value

This function returns a vector of the MSPE estimates based on parameter bootstrap method.

# Author(s)

Peiwen Xiao, Xiaohui Liu, Yuzi Liu, Jiming Jiang, and Shaochu Liu

# References

F. B. Butar and P. Lahiri. On measures of uncertainty of empirical bayes small area estimators. *Journal of Statistical Planning and Inference*, 112(1-2):63-76, 2003.

N. G. N. Prasad and J. N. K. Rao. The estimation of the mean squared error of small-area estimators. *Journal of the American Statistical Association*, 85(409):163-171, 1990.

Peter Hall and T. Maiti. On parametric bootstrap methods for small area prediction. *Journal of the Royal Statistical Society: Series B (Statistical Methodology)*, 2006a.

H. T. Maiti and T. Maiti. Nonparametric estimation of mean squared prediction error in nested error regression models. *Annals of Statistics]*, 34(4):1733-1750, 2006b.

```
### parameter setting
Ni = 1000; sigmaX = 1.5; K = 50; C = 50; m = 10
beta = c(0.5, 1)signa_v2 = 0.8; signa_e2 = 1ni = sample(seq(1,10), m, replace = TRUE); n = sum(ni)p = length(beta)
### population function
pop.model = function(Ni, sigmaX, beta, sigma_v2, sigma_e2, m){
  x = \text{rnorm}(m \times Ni, 1, \text{sqrt}(sigmaX)); v = \text{rnorm}(m, 0, \text{sqrt}(sigma_VZ)); y = \text{numeric}(m \times Ni)theta = numeric(m); kk = 1for(i in 1 : m){
    sum = 0for(j in 1:Ni){
      sumx = sumx + x[kk]y[kk] = beta[1] + beta[2] * x[kk] + v[i] + rnorm(1, 0, sqrt(sign_a e2))kk = kk + 1}
    meanx = sumx/Nitheta[i] = beta[1] + beta[2] \star meanx + v[i]}
  group = rep(seq(m), each = Ni)x = \text{cbind}(\text{rep}(1, m \star \text{Ni}), x)data = child(x, y, group)return(list(data = data, theta = theta))}
```
# <span id="page-20-0"></span>mspeNERsumca 21

```
### sample function
sampleXY = function(Ni, ni, m, Population){
  Indx = c()for(i in 1:m){
   Indx = c(Indx, sample(c(((i - 1) * Ni + 1) : (i * Ni)), ni[i]))
  }
  Sample = Population[Indx, ]; Nonsample = Population[-Indx, ]
  return(list(Sample, Nonsample))
}
### data generation process
Population = pop.model(Ni, sigmaX, beta, sigma_v2, sigma_e2, m)$data
XY = sampleXY(Ni, ni, m, Population)[[1]]
X = XY[, 1:p]Y = XY[, p+1]Xmean = matrix(NA, m, p)
for(tt in 1: m){
  Xmean[tt, ] = colMeans(Population[which(Population[, p+2] == tt), 1:p])}
### mspe result
result = mspeNERpb(ni, X, Y, Xmean, 50)
```
mspeNERsumca *Compute MSPE through Sumca method for Nested error regression model*

#### Description

This function returns MSPE estimator with the combination of linearization and resampling appoximation method for Nested error regression model.

#### Usage

mspeNERsumca(ni, X, Y, Xmean, K =  $50$ , method = 2)

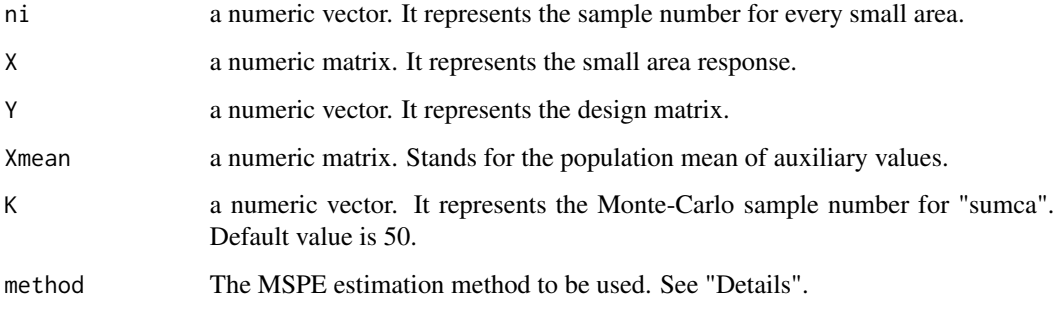

This method was proposed by J. Jiang, P. Lahiri, and T. Nguyen, sumca method combines the advantages of linearization and resampling methods and obtains unified, positive, low-computation burden and second-order unbiased MSPE estimators.

Default value for method is 2, method = 2 represents the REML method and method = 1 represents MOM method.

# Value

This function returns a vector of the MSPE estimates based on Sumca method.

#### Author(s)

Peiwen Xiao, Xiaohui Liu, Yuzi Liu, Jiming Jiang, and Shaochu Liu

#### References

J. Jiang and M. Torabi. Sumca: simple; unified; monte carlo assisted approach to second order unbiased mean squared prediction error estimation. *Journal of the Royal Statistical Society: Series B (Statistical Methodology)*, 82(2):467-485, 2020.

```
### parameter setting
Ni = 1000; sigmaX = 1.5; m = 10
beta = c(0.5, 1)sigma_v2 = 0.8; sigma_e2 = 1
ni = sample(seq(1,10), m, replace = TRUE); n = sum(ni)p = length(beta)
### population function
pop.model = function(Ni, sigmaX, beta, sigma_v2, sigma_e2, m){
 x = \text{rnorm}(m * Ni, 1, \text{sqrt}(sigmaX)); v = \text{rnorm}(m, 0, \text{sqrt}(sigma_YZ)); y = \text{numeric}(m * Ni)theta = numeric(m); kk = 1for(i in 1 : m){
    sumx = 0for(j in 1:Ni){
      sum = sumx + x[kk]y[kk] = beta[1] + beta[2] * x[kk] + v[i] + rnorm(1, 0, sqrt(sign_a e2))kk = kk + 1}
    meanx = sumx/Nitheta[i] = beta[1] + beta[2] \star meanx + v[i]}
  group = rep(seq(m), each = Ni)x = \text{cbind}(\text{rep}(1, m \star \text{Ni}), x)data = child(x, y, group)return(list(data = data, theta = theta))
}
### sample function
sampleXY = function(Ni, ni, m, Population){
  Indx = c()
```
#### <span id="page-22-0"></span>varner 23

```
for(i in 1:m){
    Indx = c(Indx, sample(c(((i - 1) * Ni + 1) : (i * Ni)), ni[i]))
  }
  Sample = Population[Indx, ]; Nonsample = Population[-Indx, ]
  return(list(Sample, Nonsample))
}
### data generation process
Population = pop.model(Ni, sigmaX, beta, sigma_v2, sigma_e2, m)$data
XY = sampleXY(Ni, ni, m, Population)[[1]]
X = XY[, 1:p]Y = XY[, p+1]Xmean = matrix(NA, m, p)
for(tt in 1: m){
  Xmean[tt, ] = colMeans(Population[which(Population[, p+2] == tt), 1:p])}
### mspe result
result = mspeNERsumca(ni, X, Y, Xmean, method = 2, 50)
```
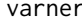

varner *Estimates of the variance component using several methods for Nested error regression model.*

#### Description

This function returns the estimate of variance component with several existing method for Nested error regression model. This function does not accept missing values.

#### Usage

varner(ni, X, Y, method)

# Arguments

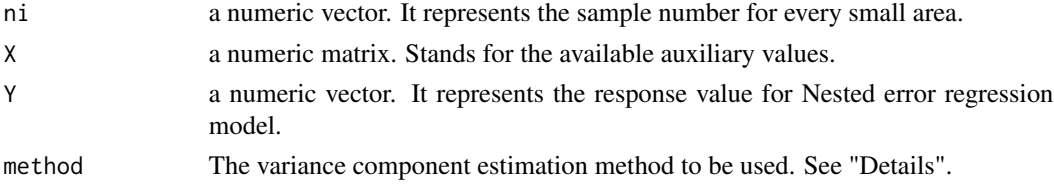

# Details

Default value for method is 1, It represents the moment estimator, Also called ANOVA estimator, The available variance component estimation method are list as follows: method = 1 represents the MOM estimator; method = 2 represents the restricted maximum likelihood(REML) estimator; method = 3 represents the maximum likelihood(ML) estimator;

# Value

This function returns a list of the variance component estimates.

24 varner

# Author(s)

Peiwen Xiao, Xiaohui Liu, Yuzi Liu, Jiming Jiang, and Shaochu Liu

# References

J. Jiang. Linear and Generalized Linear Mixed Models and Their Applications. 2007.

```
### parameter setting
Ni = 1000; sigmaX = 1.5; m = 10
beta = c(0.5, 1)signa_v2 = 0.8; signa_e2 = 1ni = sample(seq(1,10), m, replace = TRUE); n = sum(ni)p = length(beta)
### population function
pop.model = function(Ni, sigmaX, beta, sigma_v2, sigma_e2, m){
 x = \text{rnorm}(m \times Ni, 1, \text{sqrt}(sigmaX)); v = \text{rnorm}(m, 0, \text{sqrt}(sigma_XZ)); y = \text{numeric}(m \times Ni)theta = numeric(m); kk = 1for(i in 1 : m){
    sumx = 0for(j in 1:Ni){
      sumx = sumx + x[kk]y[kk] = beta[1] + beta[2] * x[kk] + v[i] + rnorm(1, 0, sqrt(sign_2e2))kk = kk + 1}
    meanx = sumx/Nitheta[i] = beta[1] + beta[2] \star meanx + v[i]}
  group = rep(seq(m), each = Ni)x = \text{cbind}(\text{rep}(1, m \star \text{Ni}), x)data = child(x, y, group)return(list(data = data, theta = theta)}
### sample function
sampleXY = function(Ni, ni, m, Population){
  Indx = c()for(i in 1:m){
    Indx = c(Indx, sample(c(((i - 1) * Ni + 1) : (i * Ni)), ni[i]))
  }
  Sample = Population[Indx, ]; Nonsample = Population[-Indx, ]
  return(list(Sample, Nonsample))
}
### data generation process
Population = pop.model(Ni, sigmaX, beta, sigma_v2, sigma_e2, m)$data
XY = sampleXY(Ni, ni, m, Population)[[1]]
X = XY[, 1:p]Y = XY[, p+1]### variance component estimate
result = varner(ni, X, Y, 1)
```
<span id="page-24-0"></span>varOBP *Estimate of the variance component using best predictive estimation method (BPE, also called OBP method) for Fay Herriot model.*

# Description

This function returns the estimate of variance component with OBP method for Fay Herriot model. This function does not accept missing values.

# Usage

varOBP(Y, X, D)

# Arguments

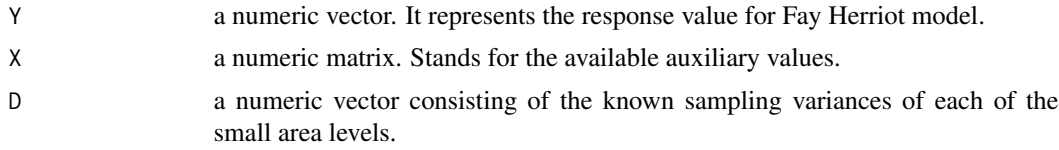

# Value

This function returns a list of the variance component estimates based on OBP method.

# Author(s)

Peiwen Xiao, Xiaohui Liu, Yuzi Liu, Jiming Jiang, and Shaochu Liu

# References

X. Liu, H. Ma, and J. Jiang. That prasad-rao is robust: Estimation of mean squared prediction error of observed best predictor under potential model misspecification. *Statistica Sinica*, 2020.

```
X = matrix(runit(10 * 3), 10, 3)X[, 1] = rep(1, 10)D = (1:10) / 10 + 0.5Y = X %*% c(0.5,1,1.5) + rnorm(10, 0, sqrt(2)) + rnorm(10, 0, sqrt(D))
Ahat = varOBP(Y, X, D)
```
# <span id="page-25-0"></span>Index

mspeFHdb, [4](#page-3-0) mspeFHjack, [5](#page-4-0) mspeFHlnr, [6](#page-5-0) mspeFHmcjack, [8](#page-7-0) mspeFHpb, [9](#page-8-0) mspeFHsumca, [10](#page-9-0) mspeNERdb, [11](#page-10-0) mspeNERjack, [13](#page-12-0) mspeNERlnr, [15](#page-14-0) mspeNERmcjack, [17](#page-16-0) mspeNERpb, [19](#page-18-0) mspeNERsumca, [21](#page-20-0) saeMSPE *(*saeMSPE-package*)*, [2](#page-1-0) saeMSPE-package, [2](#page-1-0)

varner, [23](#page-22-0) varOBP, [25](#page-24-0)